### Enhancing Global Network Monitoring with *Magnifier*

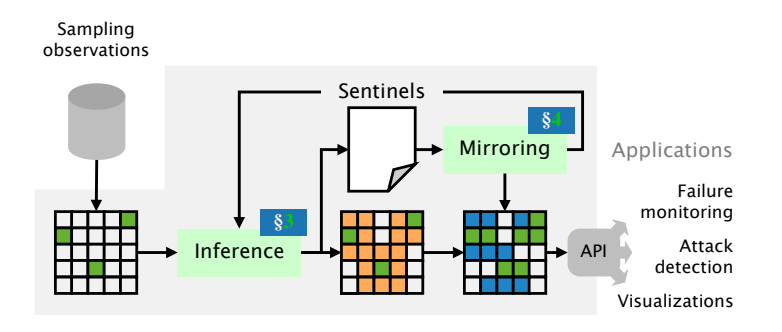

Tobias Bühler, Romain Jacob, Ingmar Poese (\*), Laurent Vanbever *p*<sup>0</sup> *p*<sup>4</sup> *p*<sup>7</sup> Sentinels ! ? ? ? ! ? ? ?

ETH Zürich and BENOCS (\*)

NSDI 2023

April 19 2023 prefixes only. The sentinel inference extends the coverage, but Where does my traffic enter and leave the network?

### Where does my traffic enter and leave the network?

*Easy?* Using control-plane data

### Where does my traffic enter and leave the network?

*Hard!* Requires data-plane data

Sampled flow statistics

Selected packet mirroring

For example with sFlow or NetFlow

Packet clones matching defined rules

Sampled flow statistics

Selected packet mirroring

For example with sFlow or NetFlow

Packet clones matching defined rules

Traffic coverage

Inference accuracy

Reporting speed

Sampled flow statistics

#### Selected packet mirroring

For example with sFlow or NetFlow

Packet clones matching defined rules

*Any* flow can be sampled, but skewed towards long flows Traffic coverage

Inference accuracy

Reporting speed

Only packets matching defined rules are mirrored

Sampled flow statistics

#### Selected packet mirroring

For example with sFlow or NetFlow

*Any* flow can be sampled, but skewed towards long flows Traffic coverage

No guarantee that same flow is sampled over time or devices Inference accuracy

Packet clones matching defined rules

Only packets matching defined rules are mirrored

*All* matching packets are mirrored, at the cost of twice the traffic amount

Reporting speed

#### Sampled flow statistics

#### Selected packet mirroring

For example with sFlow or NetFlow

*Any* flow can be sampled, but skewed towards long flows Traffic coverage

No guarantee that same flow is sampled over time or devices Inference accuracy

Often delayed due to caches or aggregation steps Reporting speed

Packet clones matching defined rules

Only packets matching defined rules are mirrored

*All* matching packets are mirrored, at the cost of twice the traffic amount

Nearly instantaneous feedback once a mirrored packet is generated

### Today, operators infer ingress and egress points using sampling or mirroring, both of which are problematic

Sampled flow statistics

#### Selected packet mirroring

For example with sFlow or NetFlow

*Any* flow can be sampled, but skewed towards long flows Traffic coverage

No guarantee that same flow is sampled over time or devices Inference accuracy

Often delayed due to caches or aggregation steps Reporting speed

Packet clones matching defined rules

Only packets matching defined rules are mirrored

*All* matching packets are mirrored, at the cost of twice the traffic amount

Nearly instantaneous feedback once a mirrored packet is generated

# Magnifier combines the benefits of sampling and mirroring

without their drawbacks

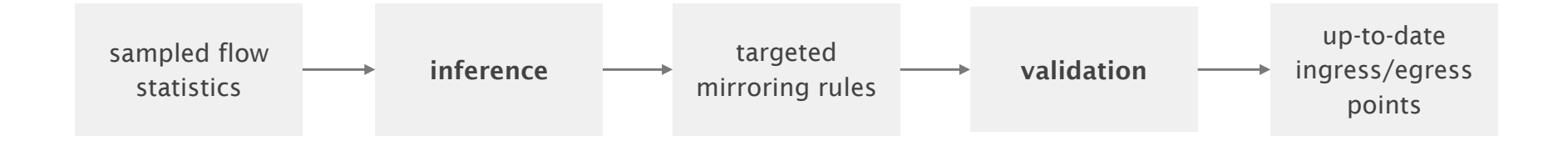

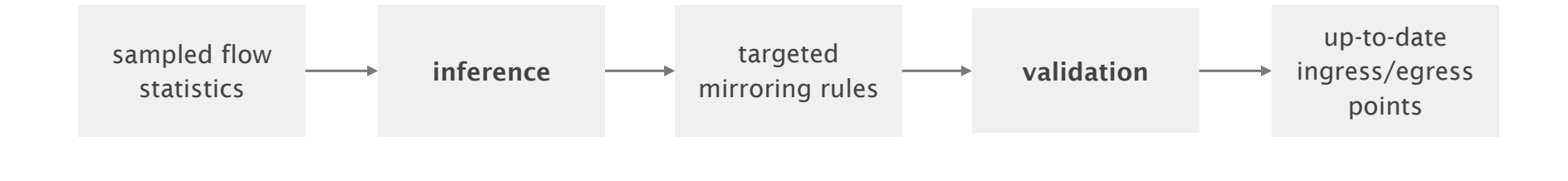

Infer largest subnets matching sampled IPs to ingress or egress

Mirror where we do *not* expect traffic to enter or leave

### Magnifier uses sampled data to infer ingress and egress points

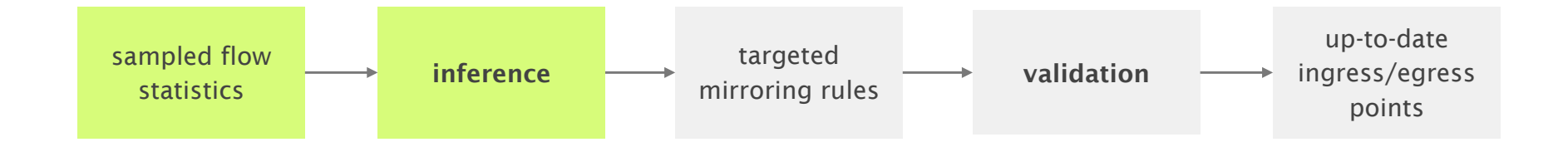

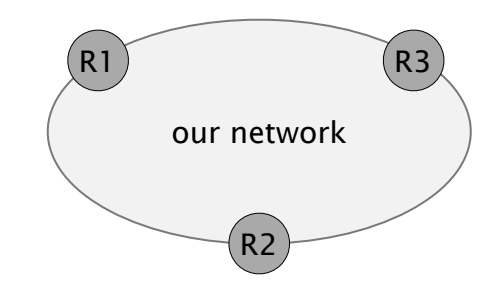

### Magnifier uses sampled data to infer ingress and egress points

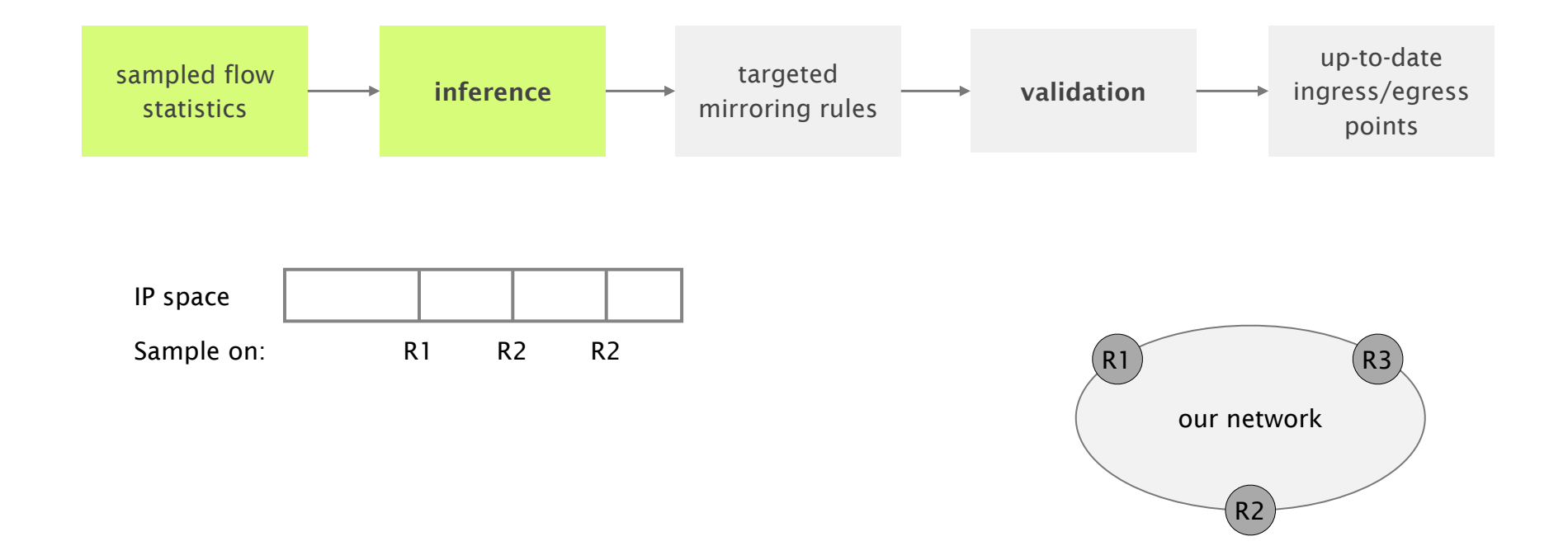

### Magnifier uses sampled data to infer ingress and egress points

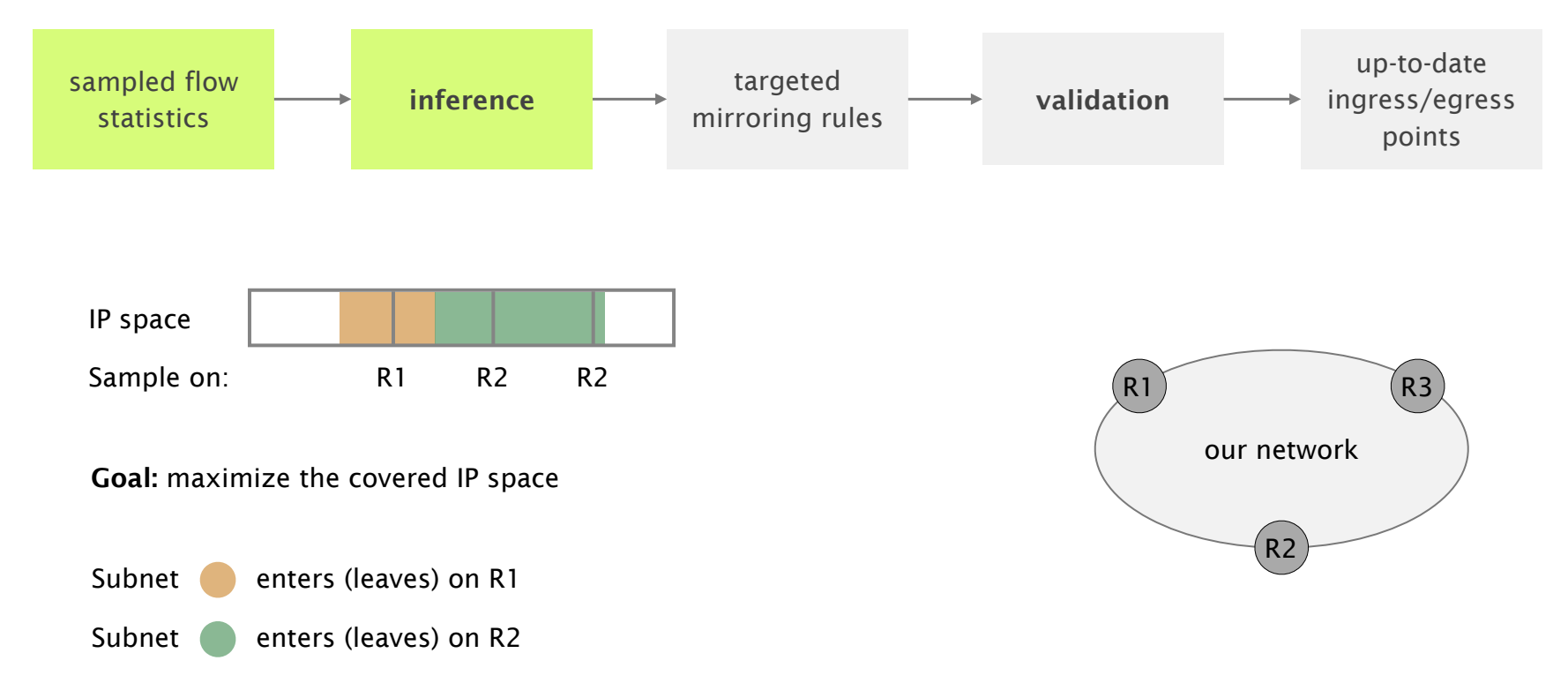

### A *lack of* mirrored traffic validates Magnifier's inferences

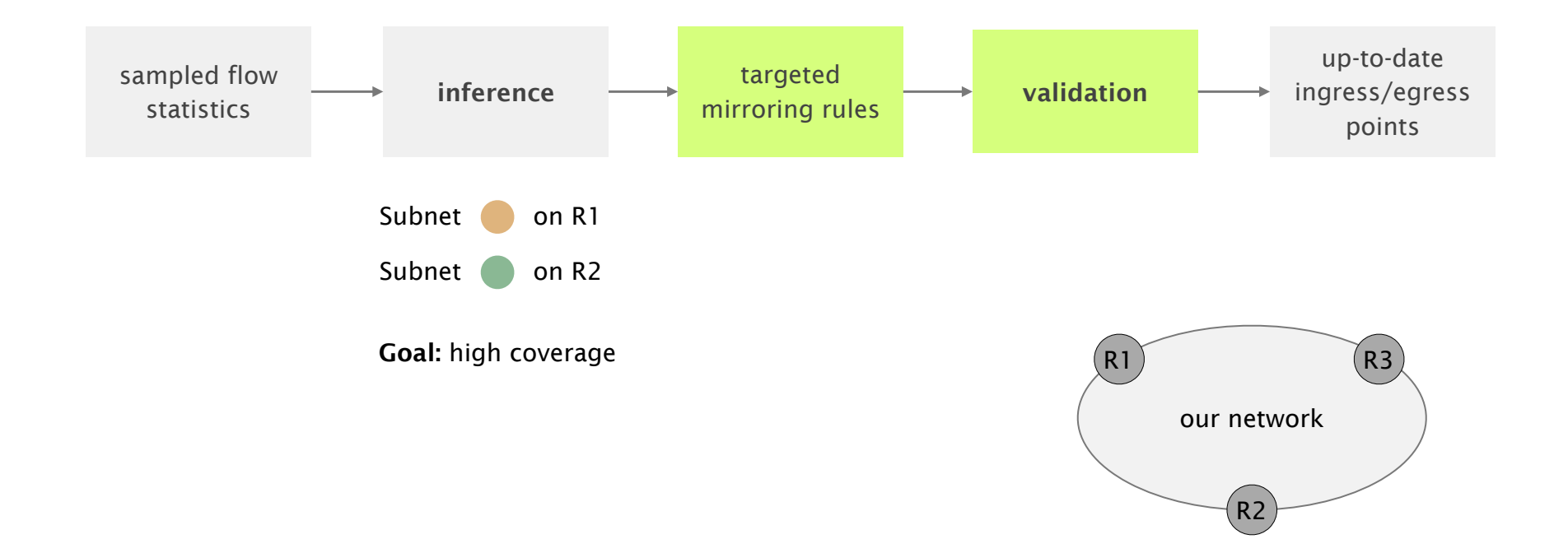

### A *lack of* mirrored traffic validates Magnifier's inferences

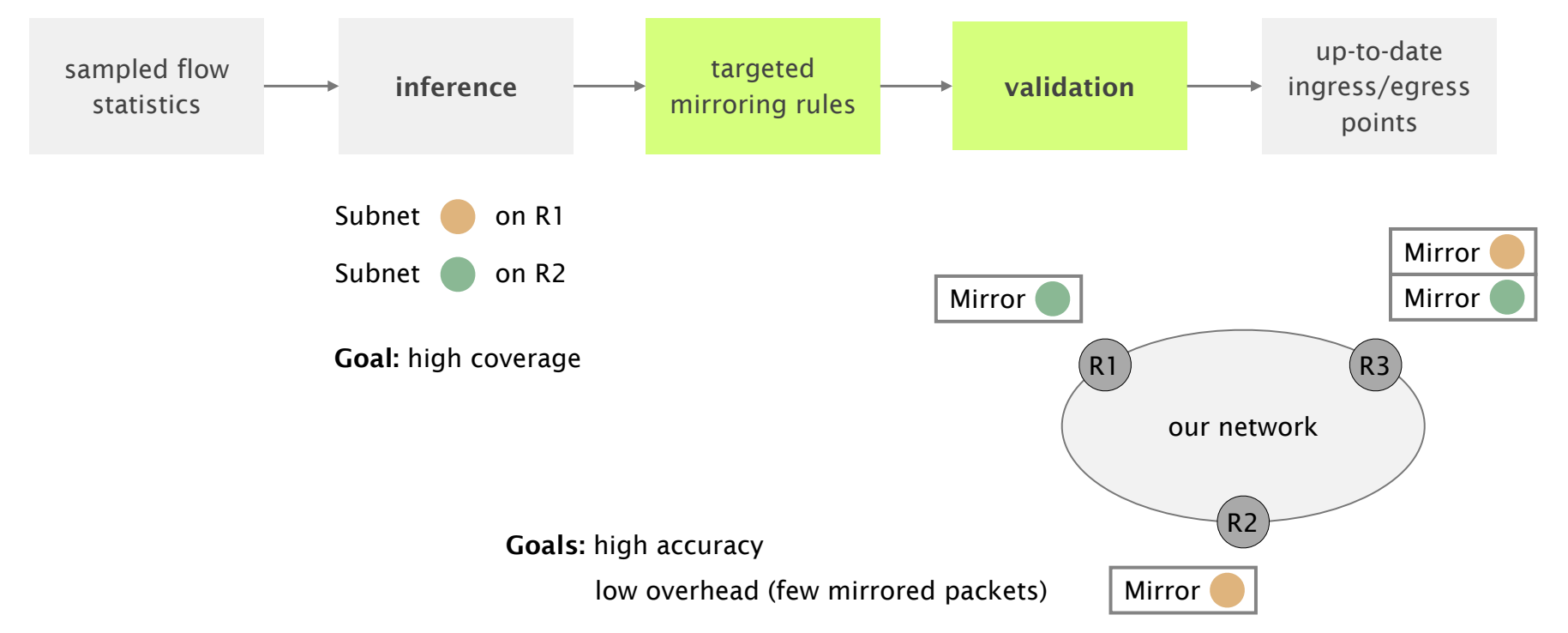

### Magnifier continuously updates validated ingress and egress points

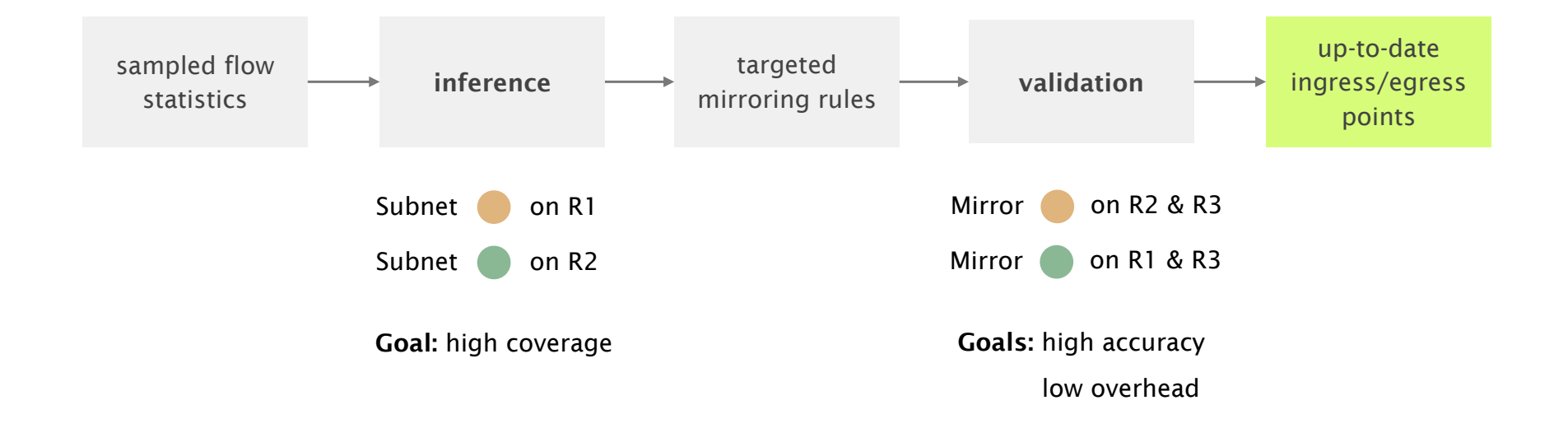

### Magnifier continuously updates validated ingress and egress points

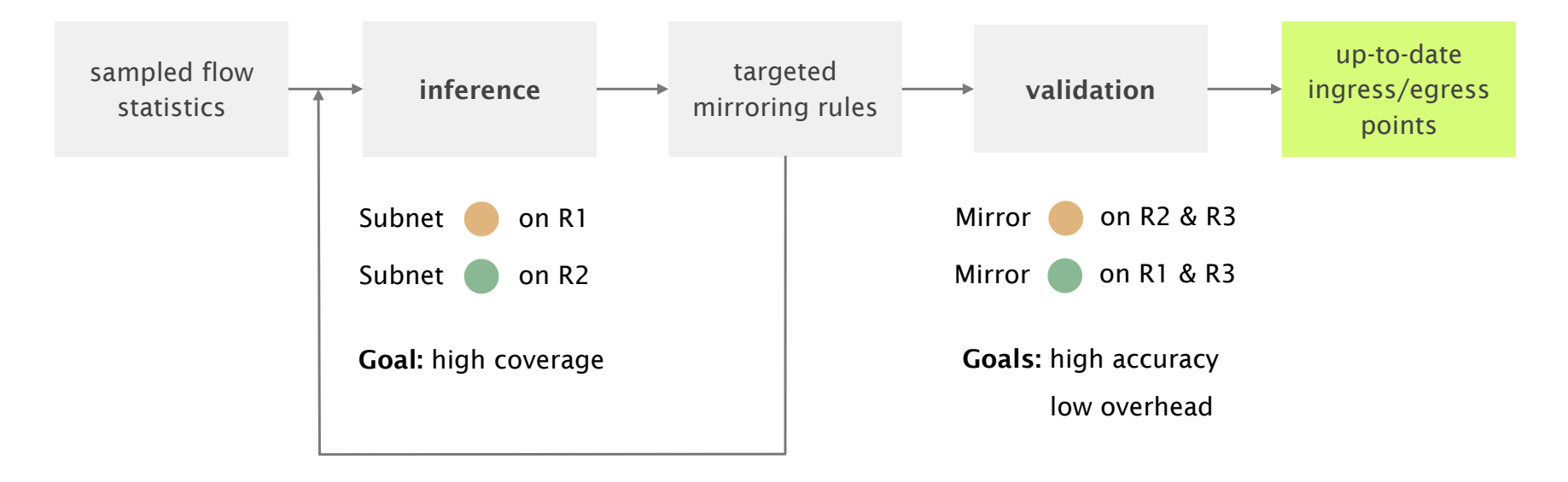

mirrored packets due to wrong inferences complement newly sampled flow statistics

## Sounds great, what is the catch?

### Today's router resources are a limiting factor

## Mirroring rules share resources with other router features Memory limitations Router memory is limited Especially if they are actively used Deployment time Adding/removing large number of rules takes time Magnifier could generate a lot of mirrored traffic Controller placement Rule deactivation can be slow in large networks

Magnifier mitigates the mirroring overhead by...

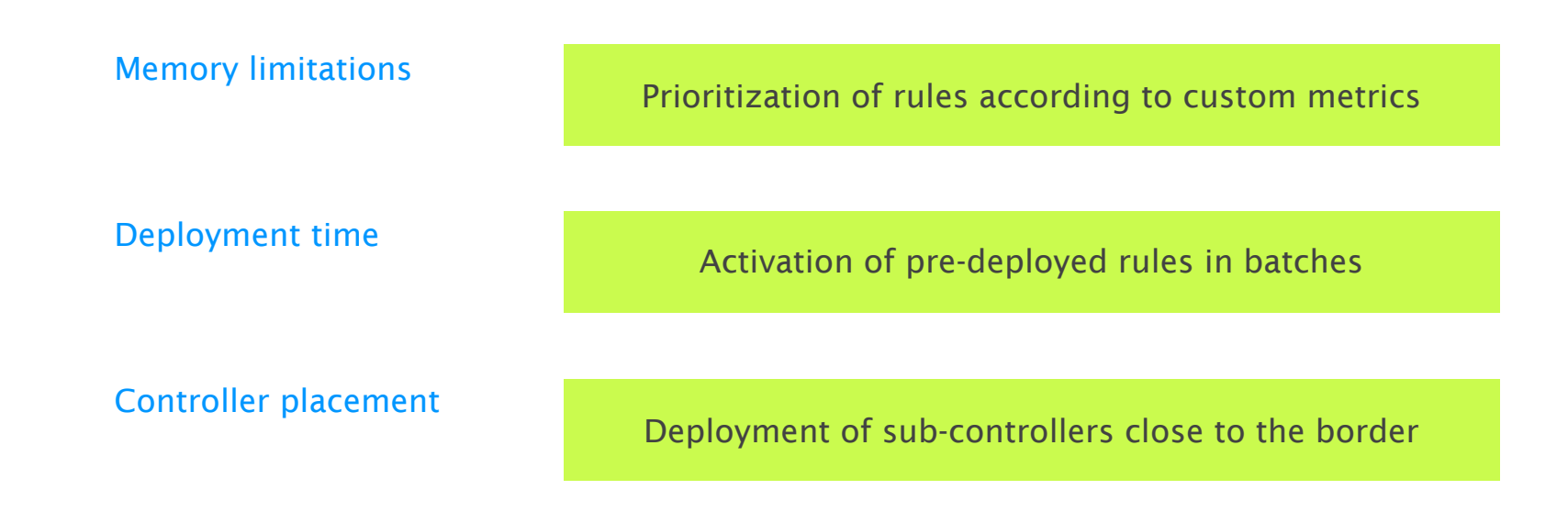

#### We performed various simulations and lab experiments

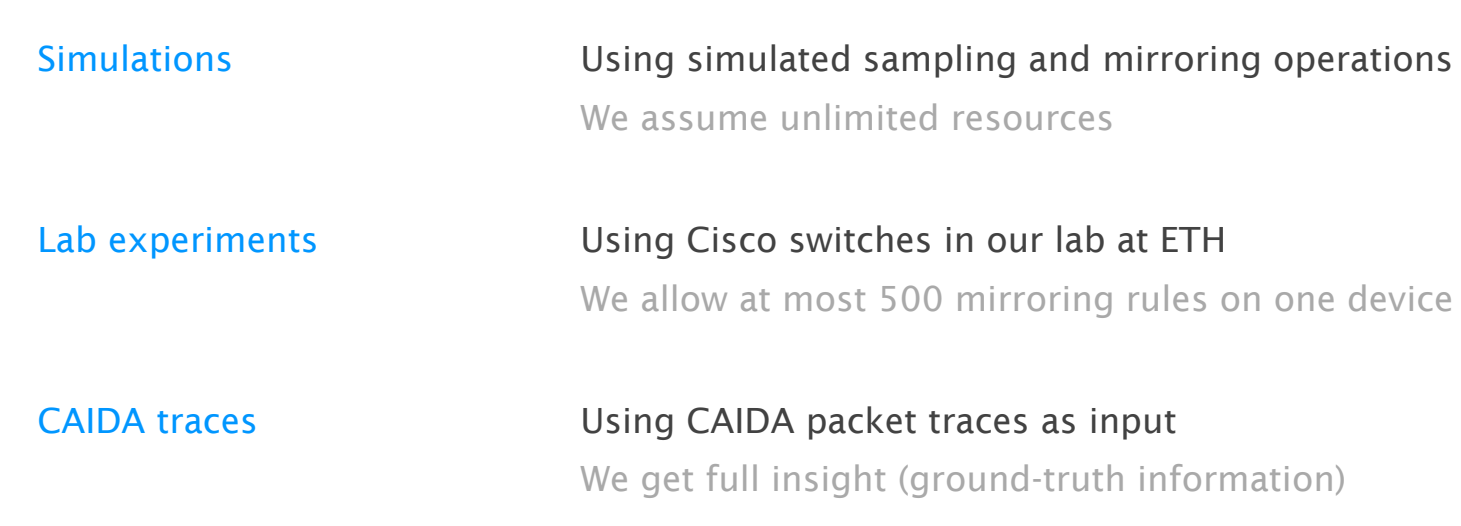

the evaluation focuses on ingress observations

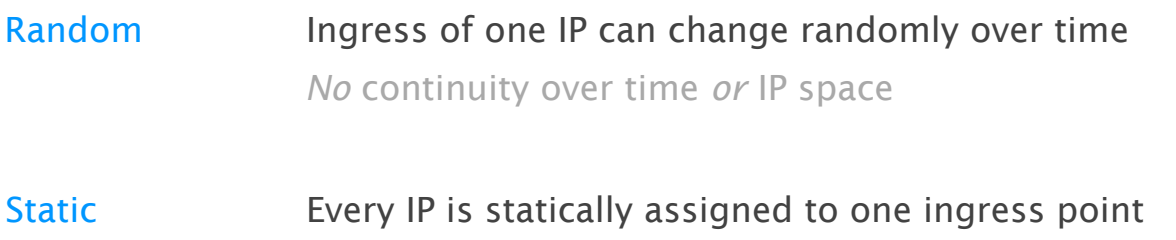

*No* continuity over the IP space

**Permuted** Continuity over time *and* IP space IP subnets are persistently permuted to different ingresses

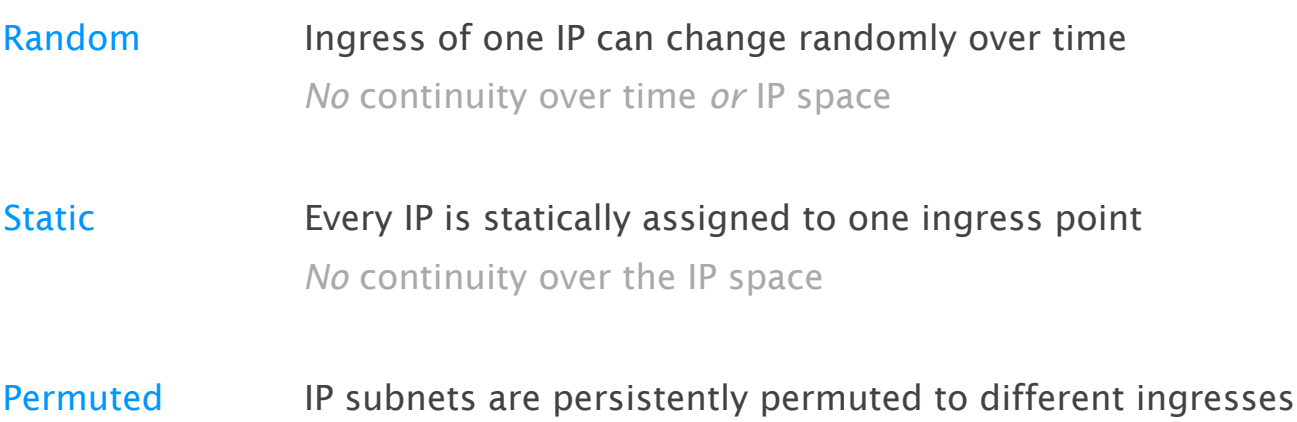

Continuity over time *and* IP space

A *realistic* assignment is a combination of these extreme cases

Easier for Magnifier

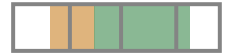

simulation results: 32 ingresses; sampling rate 1/1024; CAIDA trace replayed at full speed

simulation results: 32 ingresses; sampling rate 1/1024; CAIDA trace replayed at full speed

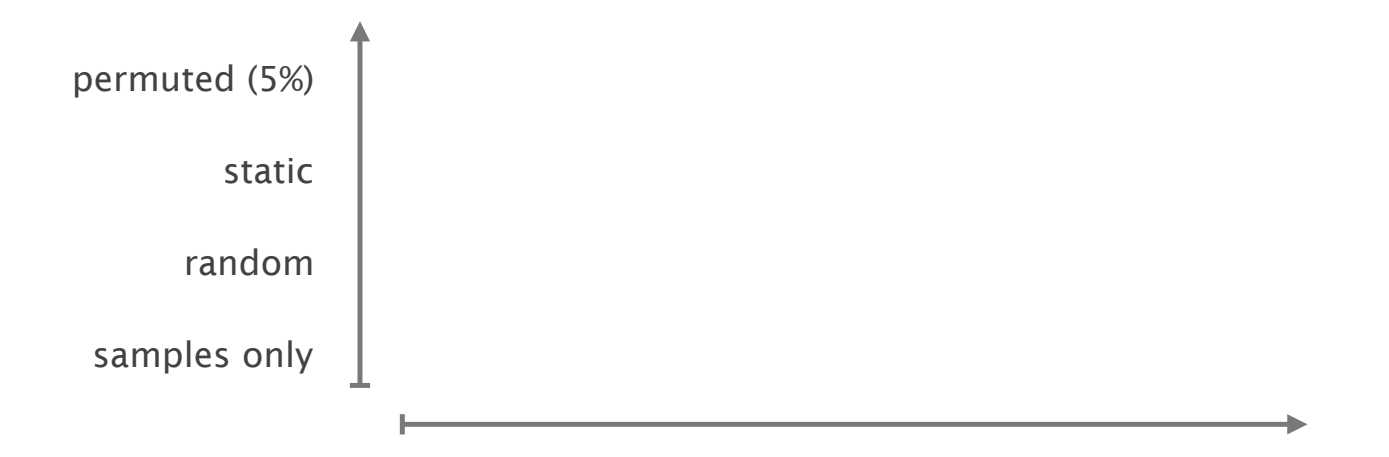

simulation results: 32 ingresses; sampling rate 1/1024; CAIDA trace replayed at full speed

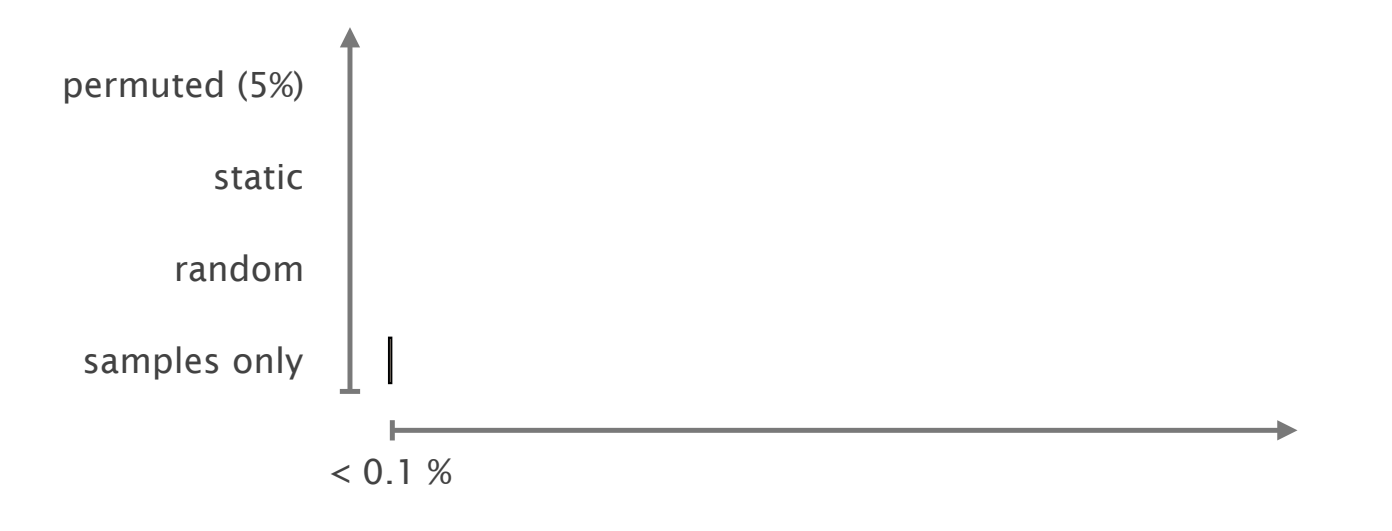

simulation results: 32 ingresses; sampling rate 1/1024; CAIDA trace replayed at full speed

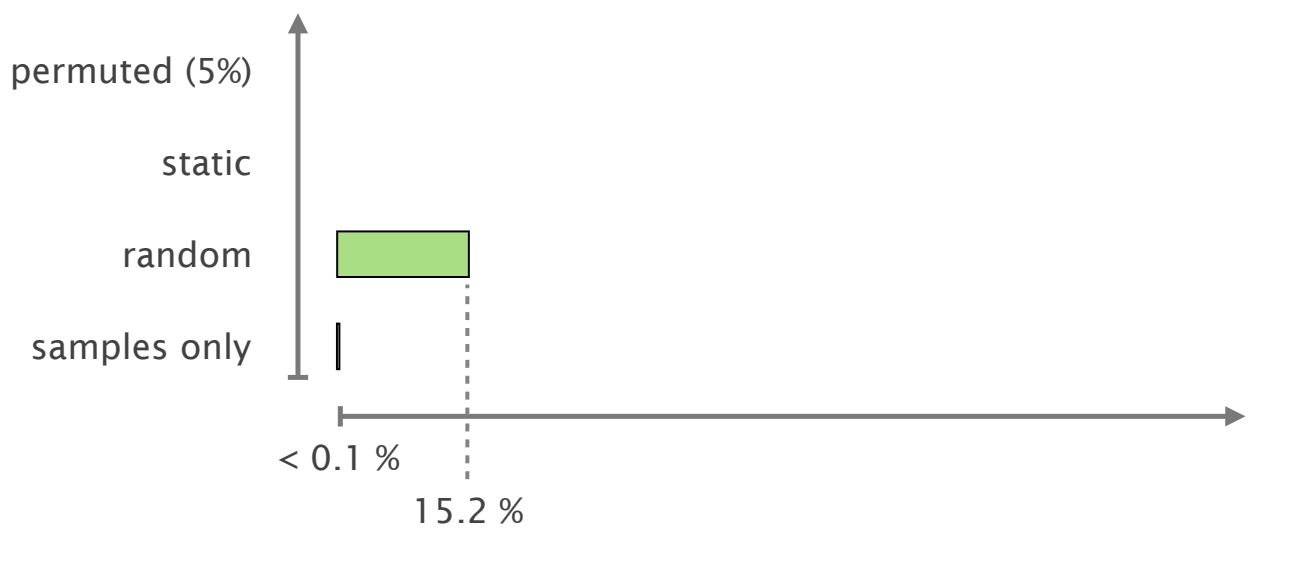

simulation results: 32 ingresses; sampling rate 1/1024; CAIDA trace replayed at full speed

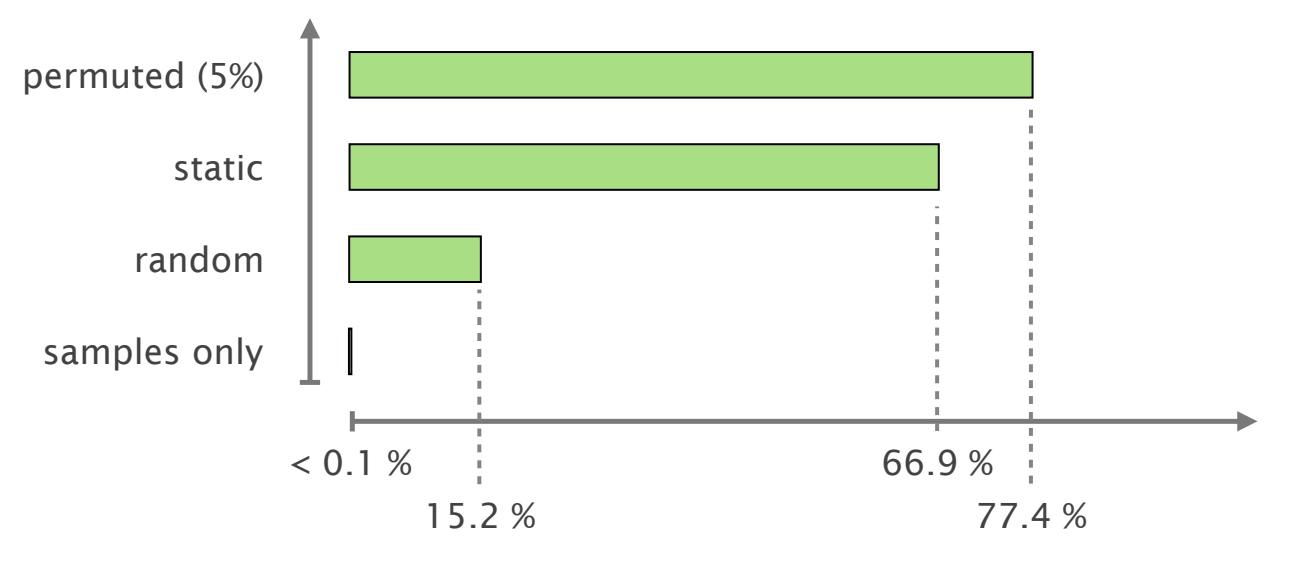

simulation results: 32 ingresses; sampling rate 1/1024; CAIDA trace replayed at full speed

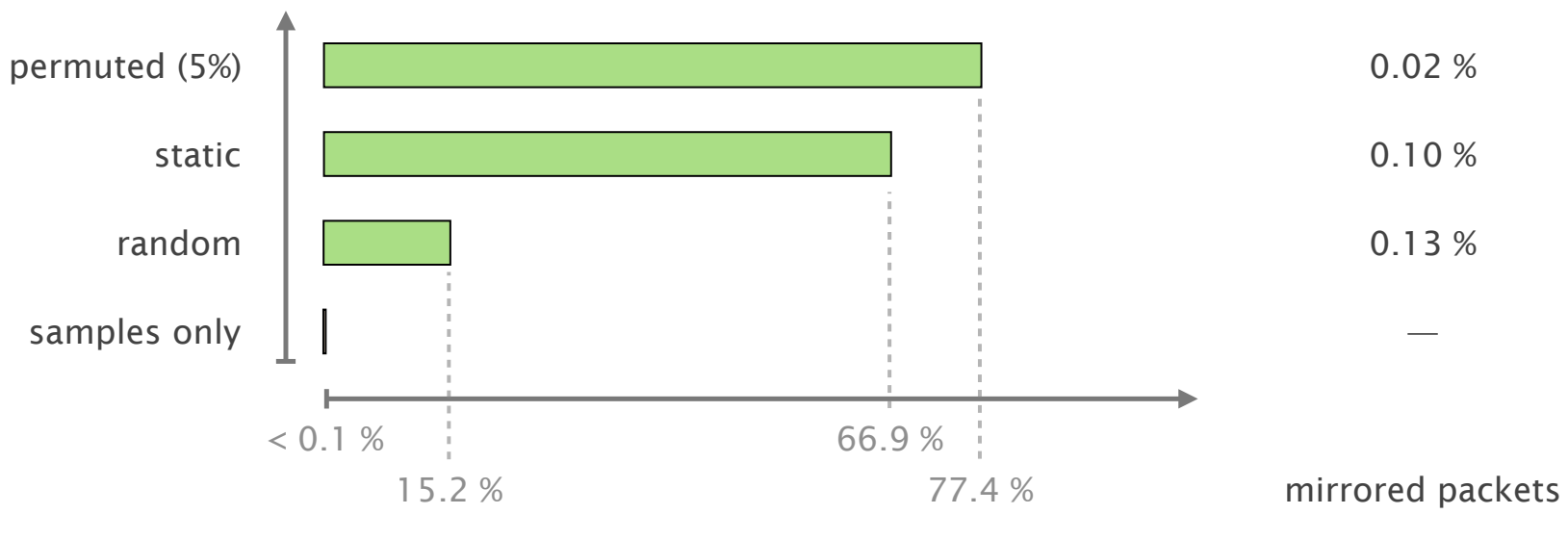

confirm simulation observations (*random* IP to ingress assignment)

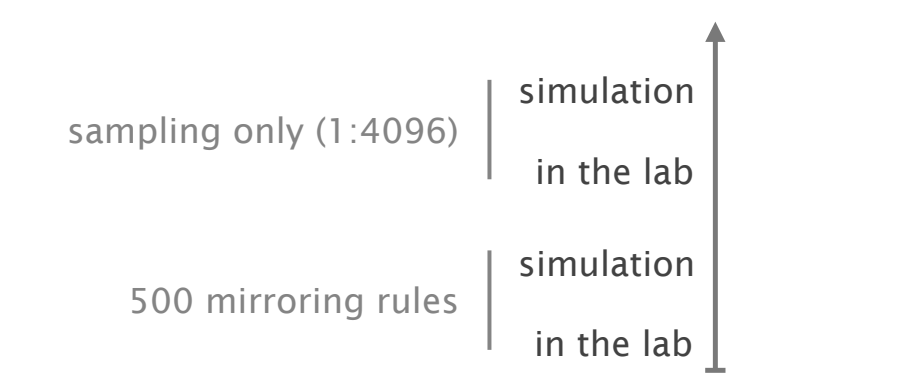

/24 prefixes with validated *ingress* point (mean over 60 iterations)

44 magnifier of the common to the context. confirm simulation observations (*random* IP to ingress assignment)

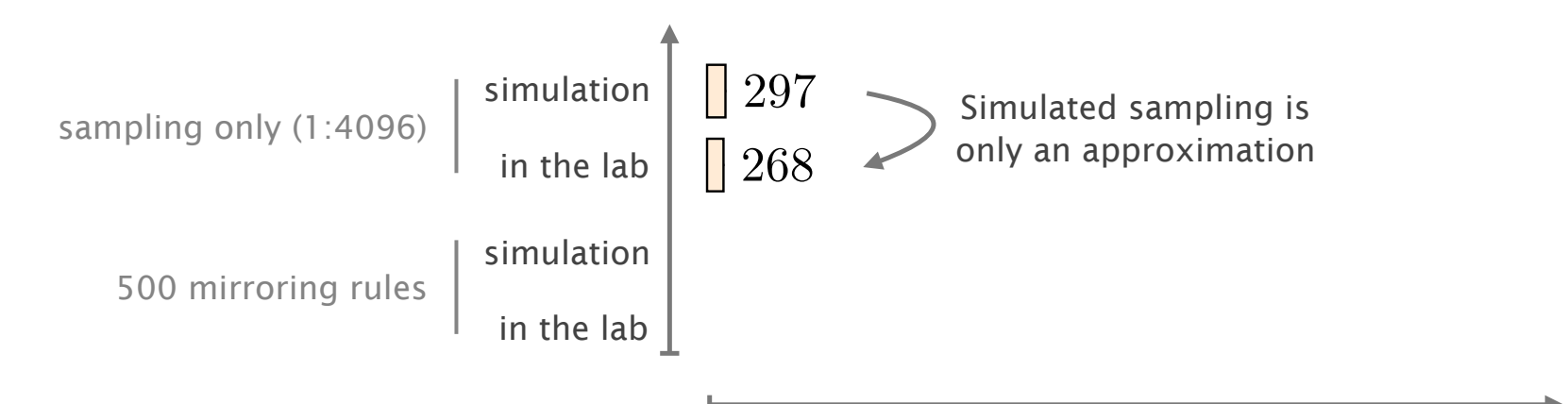

Figure 3.14: Covered /24 source prefixes by *Magnifier* and sampled data in sim-/24 prefixes with validated *ingress* point ulations and on Nexus 9300 switches. *random assignment, 1/4096* (mean over 60 iterations)

44 magnifier of the common to the context. confirm simulation observations (*random* IP to ingress assignment)

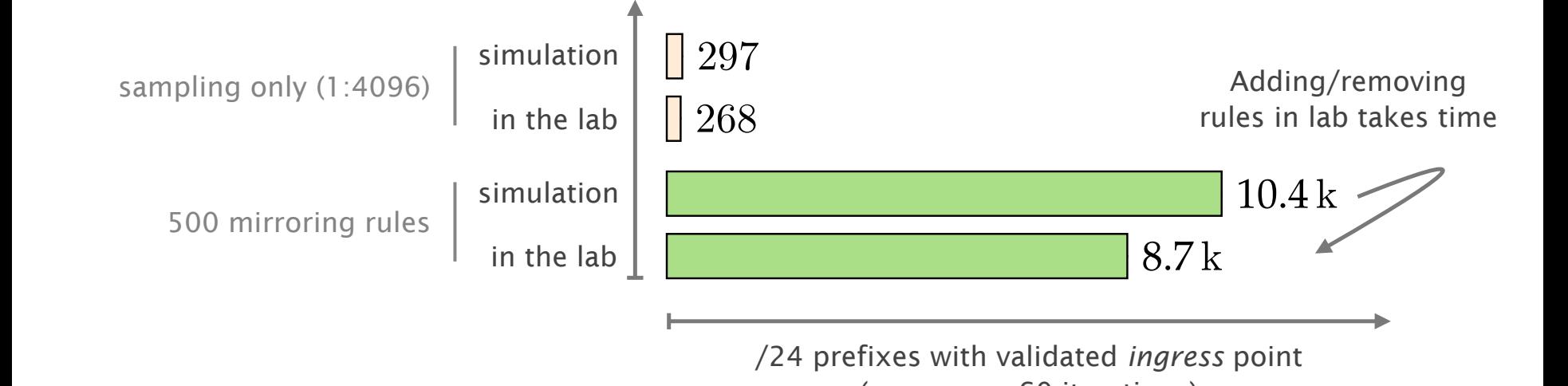

ulations and on Nexus 9300 switches. *random assignment, 1/4096* (mean over 60 iterations)

44 magnifier of the common to the context. confirm simulation observations (*random* IP to ingress assignment)

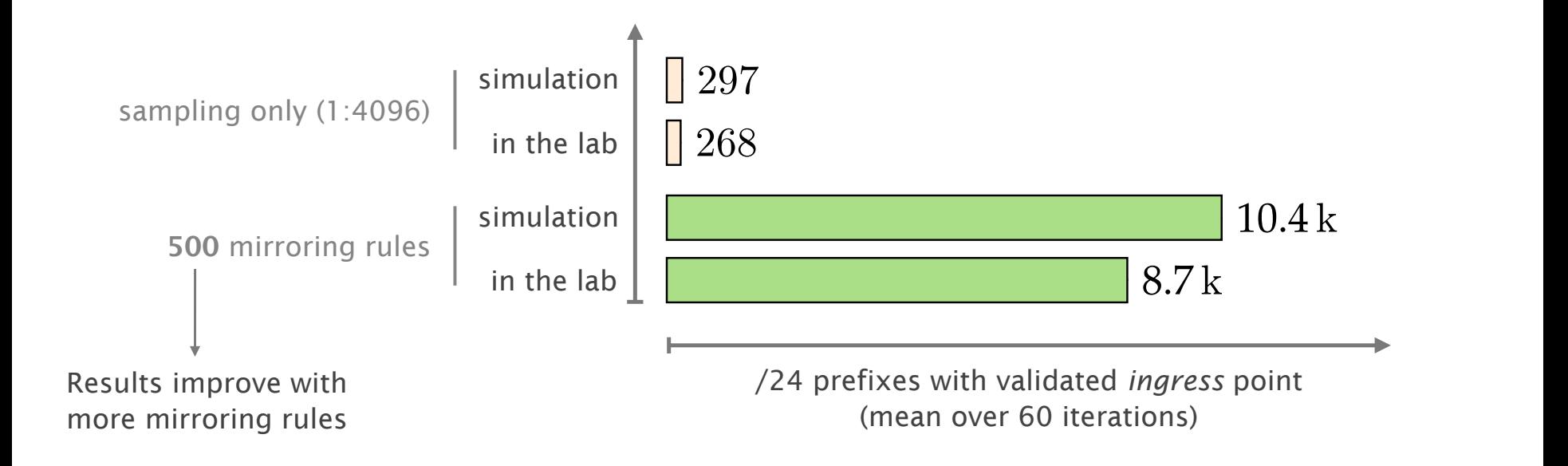

All of that while mirroring fewer than 1.4 % of all packets (in the lab)

Compared to related work, Magnifier generates few mirrored packets and does not require end-host support

Up to 5 % of all packets in our simulations [Everflow] Mirrors packets of *every* flow (based on TCP flags) Limited by the available information in *sampled* data [Flowyager] Uses Flowtrees to store flow information efficiently Infeasible in an ISP setting [Pingmesh] Performs active pings between data center end hosts

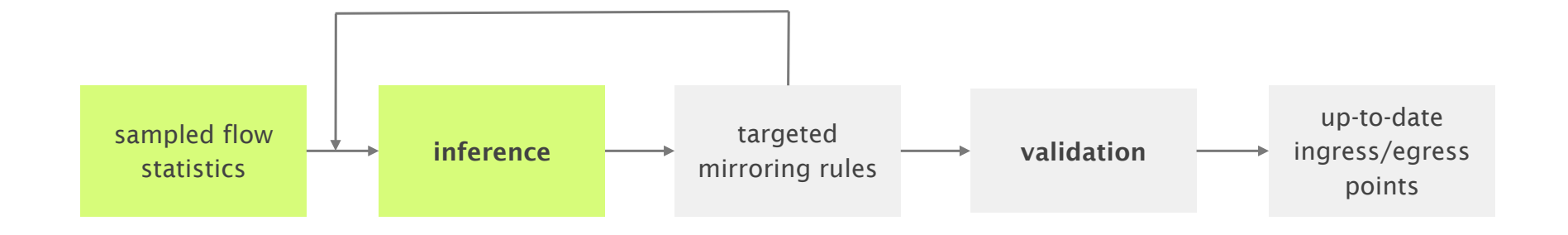

Infer largest subnets matching sampled IPs to ingress or egress

High coverage

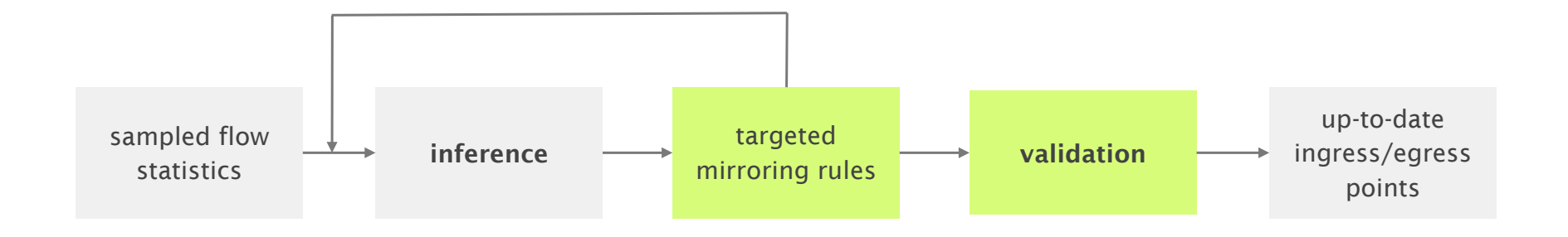

Mirror where we do *not* expect traffic to enter or leave

> High accuracy Low overhead

#### Update the inference over time

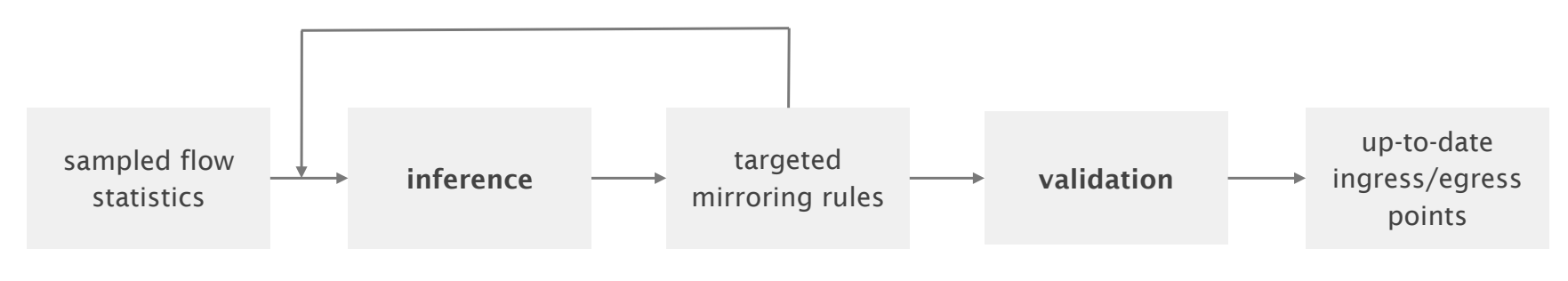

Infer largest subnets matching sampled IPs to ingress or egress

High coverage

Mirror where we do *not* expect traffic to enter or leave

> High accuracy Low overhead